# **aioamqp Documentation**

*Release 0.5.0*

**Benoît Calvez**

December 22, 2015

#### Contents

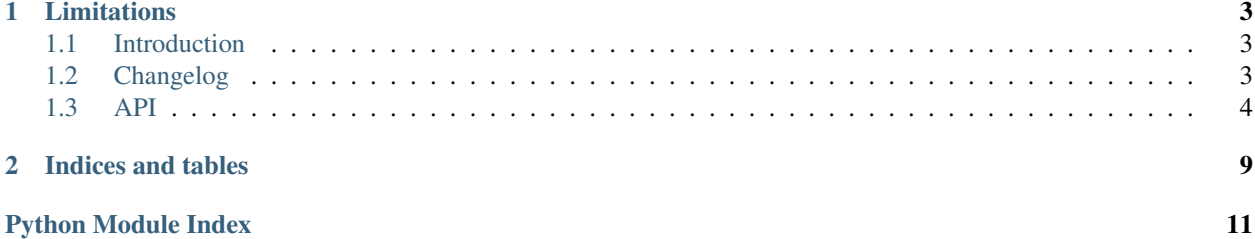

Aioamqp is a library to connect to an amqp broker. It uses asyncio under the hood

## **Limitations**

<span id="page-6-0"></span>For the moment, aioamqp is tested against Rabbitmq.

Contents:

## <span id="page-6-1"></span>**1.1 Introduction**

This is the documentation for the aioamqp module.

#### **1.1.1 Prerequisites**

Aioamqp works only with python >= 3.3 using asyncio library. If your are using Python 3.3 you'll have to install asyncio from pypi, but asyncio is now included in python 3.4 standard library.

### **1.1.2 Installation**

You can install the most recent aioamqp release from pypi using pip or easy\_install:

```
pip install aioamqp
easy_install aioamqp
```
# <span id="page-6-2"></span>**1.2 Changelog**

#### **1.2.1 Next version (not yet released)**

- Add possibility to pass extra keyword arguments to protocol\_factory when from\_url is used to create a connection.
- Add SSL support.
- Support connection metadata customization, closes #40.
- Remove the use of rabbitmqctl in tests.
- Reduce the memory usage for channel recycling, closes #43.
- Add the usage of a previously created eventloop, closes #56.
- Removes the checks for coroutine callbacks, closes #55.
- <span id="page-7-1"></span>• Connection tuning are now configurable.
- Add a heartbeat method to know if the connection has fail, closes #3.
- Change the callback signature. It now takes the channel as first parameter, closes: #47.

#### **1.2.2 Aioamqp 0.4.0**

• Call the error callback on all circumtstances.

#### **1.2.3 Aioamqp 0.3.0**

- The consume callback takes now 3 parameters: body, envelope, properties, closes #33.
- Channel ids are now recycled, closes #36.

#### **1.2.4 Aioamqp 0.2.1**

• connect returns a transport and protocol instance.

#### **1.2.5 Aioamqp 0.2.0**

• Use a callback to consume messages.

## <span id="page-7-0"></span>**1.3 API**

#### **1.3.1 Basics**

There are two principal objects when using aioamqp:

- The protocol object, used to begin a connection to aioamqp,
- The channel object, used when creating a new channel to effectively use an AMQP channel.

#### **1.3.2 Starting a connection**

Starting a connection to AMQP really mean instanciate a new asyncio Protocol subclass.

aioamqp.**connect**(*host*, *port*, *login*, *password*, *virtualhost*, *ssl*, *login\_method*, *insist*, *protocol\_factory*, *verify\_ssl*, *loop*, *kwargs*) → Transport, AmqpProtocol

Convenient method to connect to an AMQP broker

#### Parameters

- **host** (*str*) the host to connect to
- **port** (*int*) broker port
- **login** (*str*) login
- **password** (*str*) password
- **virtualhost** (*str*) AMQP virtualhost to use for this connection
- **ssl** (*bool*) Create an SSL connection instead of a plain unencrypted one
- **verify\_ssl** (*bool*) Verify server's SSL certificate (True by default)
- **login\_method** (*str*) AMQP auth method
- **insist** (*bool*) Insist on connecting to a server
- **protocol\_factory** (*AmqpProtocol*) Factory to use, if you need to subclass Amqp-Protocol
- **loop** (*EventLopp*) Set the event loop to use
- **kwargs** (*dict*) Arguments to be given to the protocol\_factory instance

```
import asyncio
import aioamqp
@asyncio.coroutine
def connect():
    try:
        transport, protocol = yield from aioamqp.connect() # use default parameters
    except aioamqp.AmqpClosedConnection:
        print("closed connections")
        return
    print("connected !")
    yield from asyncio.sleep(1)
    print("close connection")
    yield from protocol.close()
    transport.close()
asyncio.get_event_loop().run_until_complete(connect())
```
In this example, we just use the method "start\_connection" to begin a communication with the server, which deals with credentials and connection tunning.

If you're not using the default event loop (e.g. because you're using aioamqp from a different thread), call aioamqp.connect(loop=your\_loop).

The *AmqpProtocol* uses the *kwargs* arguments to configure the connection to the AMQP Broker:

#### **AmqpProtocol.\_\_init\_\_(self, \*args, \*\*kwargs):**

The protocol to communicate with AMQP

#### **Parameters**

- **channel max** (*int*) specifies highest channel number that the server permits. Usable channel numbers are in the range 1..channel-max. Zero indicates no specified limit.
- **frame\_max** (*int*) the largest frame size that the server proposes for the connection, including frame header and end-byte. The client can negotiate a lower value. Zero means that the server does not impose any specific limit but may reject very large frames if it cannot allocate resources for them.
- **heartbeat** (*int*) the delay, in seconds, of the connection heartbeat that the server wants. Zero means the server does not want a heartbeat.
- **loop** (*Asyncio.EventLoop*) specify the eventloop to use.
- **product** (*str*) configure the client name product (like a UserAgent). product\_version: str, configure the client product version.

#### **1.3.3 Handling errors**

The connect() method has an extra 'on\_error' kwarg option. This on\_error is a callback or a coroutine function which is called with an exception as the argument:

```
import asyncio
import aioamqp
@asyncio.coroutine
def error_callback(exception):
   print(exception)
@asyncio.coroutine
def connect():
   try:
        transport, protocol = yield from aioamqp.connect(
           host='nonexistant.com',
            on_error=error_callback,
        )
    except aioamqp.AmqpClosedConnection:
       print("closed connections")
        return
asyncio.get_event_loop().run_until_complete(connect())
```
#### **1.3.4 Publishing messages**

A channel is the main object when you want to send message to an exchange, or to consume message from a queue:

```
channel = yield from protocol.channel()
```
When you want to produce some content, you declare a queue then publish message into it:

```
queue = yield from channel.queue_declare("my_queue")
yield from queue.publish("aioamqp hello", '', "my_queue")
```
Note: we're pushing message to "my\_queue" queue, through the default amqp exchange.

#### **1.3.5 Consuming messages**

When consuming message, you connect to the same queue you previously created:

```
import asyncio
import aioamqp
@asyncio.coroutine
def callback(body, envelope, properties):
   print(body)
channel = yield from protocol.channel()
yield from channel.basic_consume(callback, queue_name="my_queue")
```
The basic\_consume method tells the server to send us the messages, and will call callback with amqp response arguments.

The consumer\_tag is the id of your consumer, and the delivery\_tag is the tag used if you want to acknowledge the message.

In the callback:

- the first body parameter is the message
- the envelope is an instance of envelope.Envelope class which encapsulate a group of amqp parameter such as:

```
consumer_tag
delivery_tag
exchange_name
routing_key
is_redeliver
```
• the properties are message properties, an instance of properties.Properties with the following members:

```
content_type
content_encoding
headers
delivery_mode
priority
correlation_id
reply_to
expiration
message_id
timestamp
type
user_id
app_id
cluster_id
```
#### **1.3.6 Using exchanges**

You can bind an exchange to a queue:

```
channel = yield from protocol.channel()
exchange = yield from channel.exchange_declare(exchange_name="my_exchange", type_name='fanout')
yield from channel.queue_declare("my_queue")
yield from channel.queue_bind("my_queue", "my_exchange")
```
**CHAPTER 2**

**Indices and tables**

- <span id="page-12-0"></span>• genindex
- modindex
- search

Python Module Index

<span id="page-14-0"></span>a

aioamqp, [4](#page-7-0)

Index

# A

aioamqp (module), [4](#page-7-1)

# C

connect() (in module aioamqp), [4](#page-7-1)